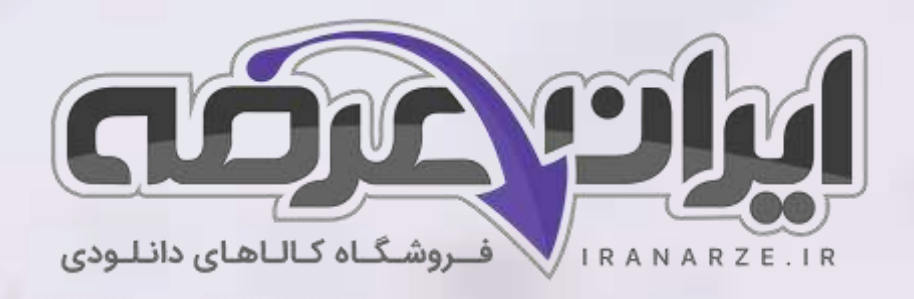

**توضیحات:** 

- **ویژه آموزش و پرورش**
- **هنرآموز شبکه و نرم افزار را یانه**

 $27.90$ 

- **حیطه تخصصی**
- **تالیف مرداد 1402**

**سوالات استخدامی کتاب** 

**تجارت الکترونیک و امنی ت شبکه** 

**پایه دوازدهم دوره متوسطه )کد 212290(**

**تالی ف مرداد 1402**

[برای دانلود رایگان جدیدترین سواالت استخدامی هنرآموز شبکه و نرم افزار رایانه، اینجا بزنید](https://iranarze.ir/ES554)

برای دانلود رایگان مرجع این [سواالت، کتاب تجارت الکترونیک](https://iranarze.ir/wp-content/uploads/2023/06/%D8%AA%D8%AC%D8%A7%D8%B1%D8%AA-%D8%A7%D9%84%DA%A9%D8%AA%D8%B1%D9%88%D9%86%DB%8C%DA%A9-%D9%88-%D8%A7%D9%85%D9%86%DB%8C%D8%AA-%D8%B4%D8%A8%DA%A9%D9%87.pdf) و امنیت شبکه دوازدهم اینجا بزنید

»انتشار یا استفاده غیر تجاری از این فایل، بدون حذف لوگوی ایران عرضه مجاز می باشد«

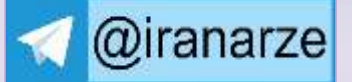

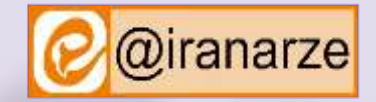

**iranarze.ir**

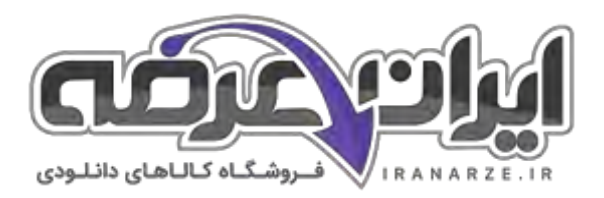

# **سواالت استخدامی تجارت الکترونیک و امنیت شبکه دوازدهم**

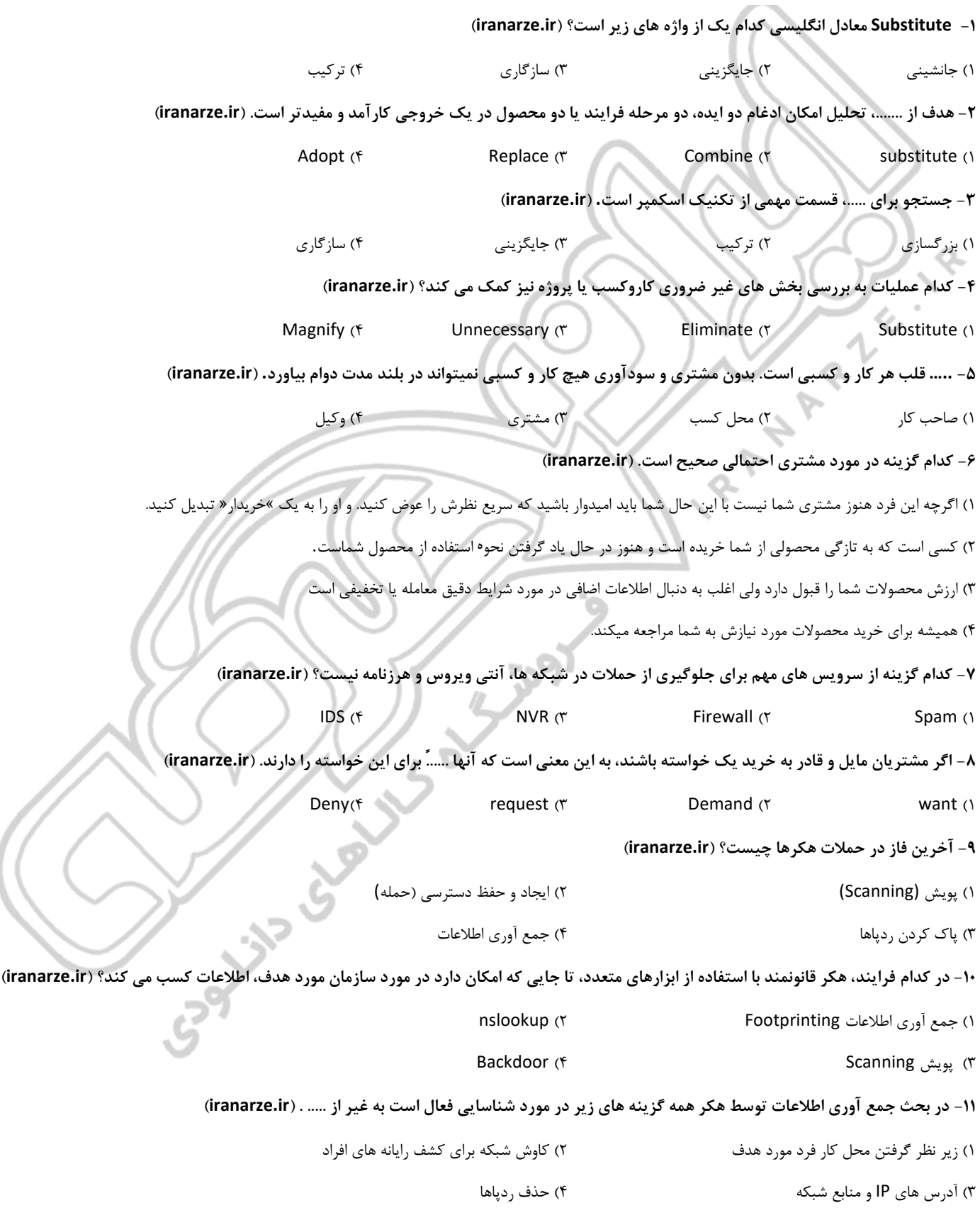

**سواالت استخدامی تجارت الکترون ی ک و امن یت شبکه دوازدهم 2 ir.iranarze**

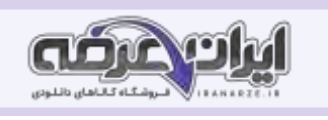

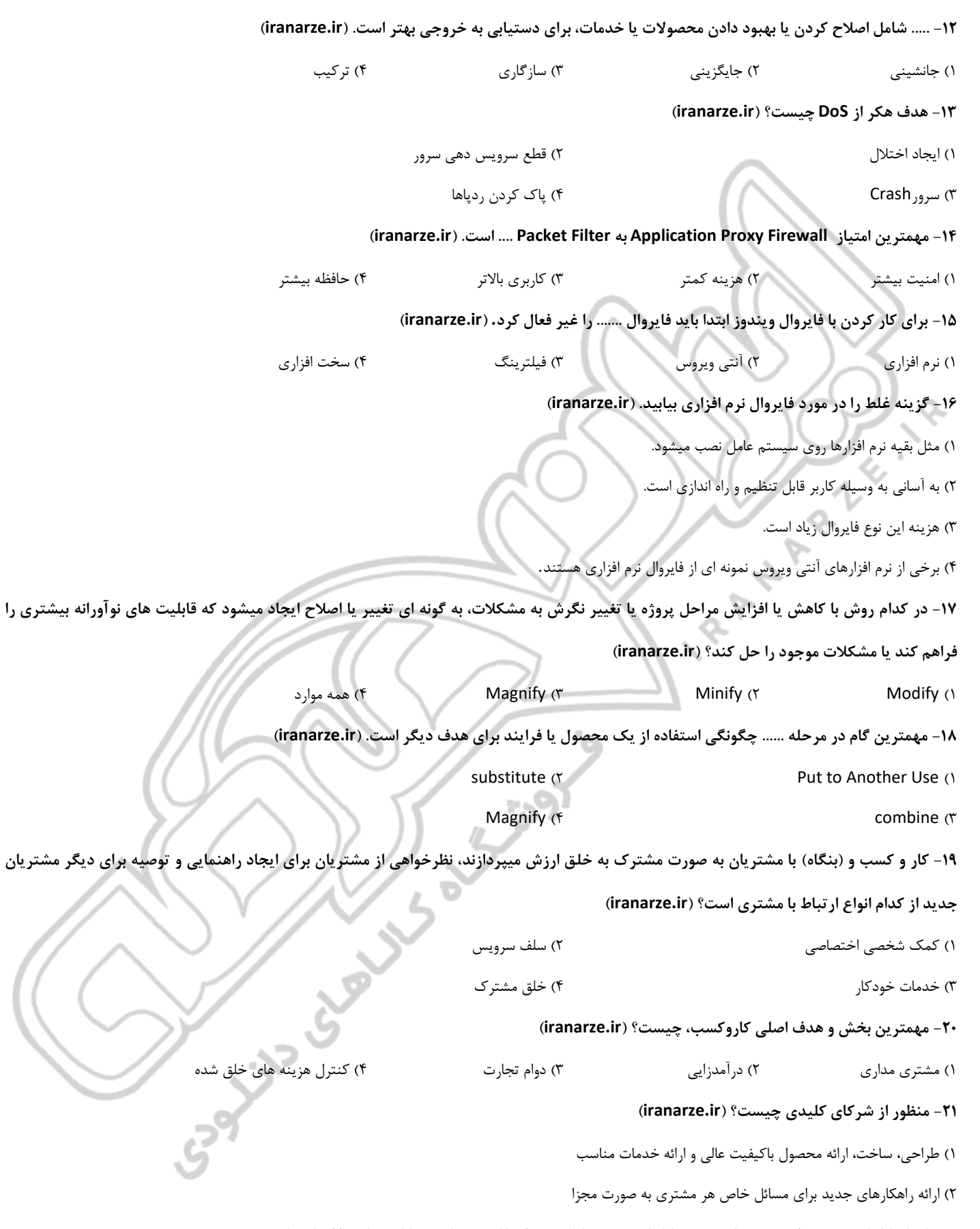

۳( صاحبان کاروکسب به منظور بهینه سازی نمودن کاروکسب خود، کاهش خطر یا کسب منابع، مشارکت هایی را ایجاد میکنند.

۴( شبکه هـای ارتباطی در تـوسعه فعـالیت کار وکسب

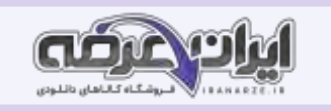

## **-22 انگیزه شریک یابی در تولید انبوه با مشارکت کارخانه تولید خشکبار در یزدانشهر چیست؟ ) ir.iranarze)**

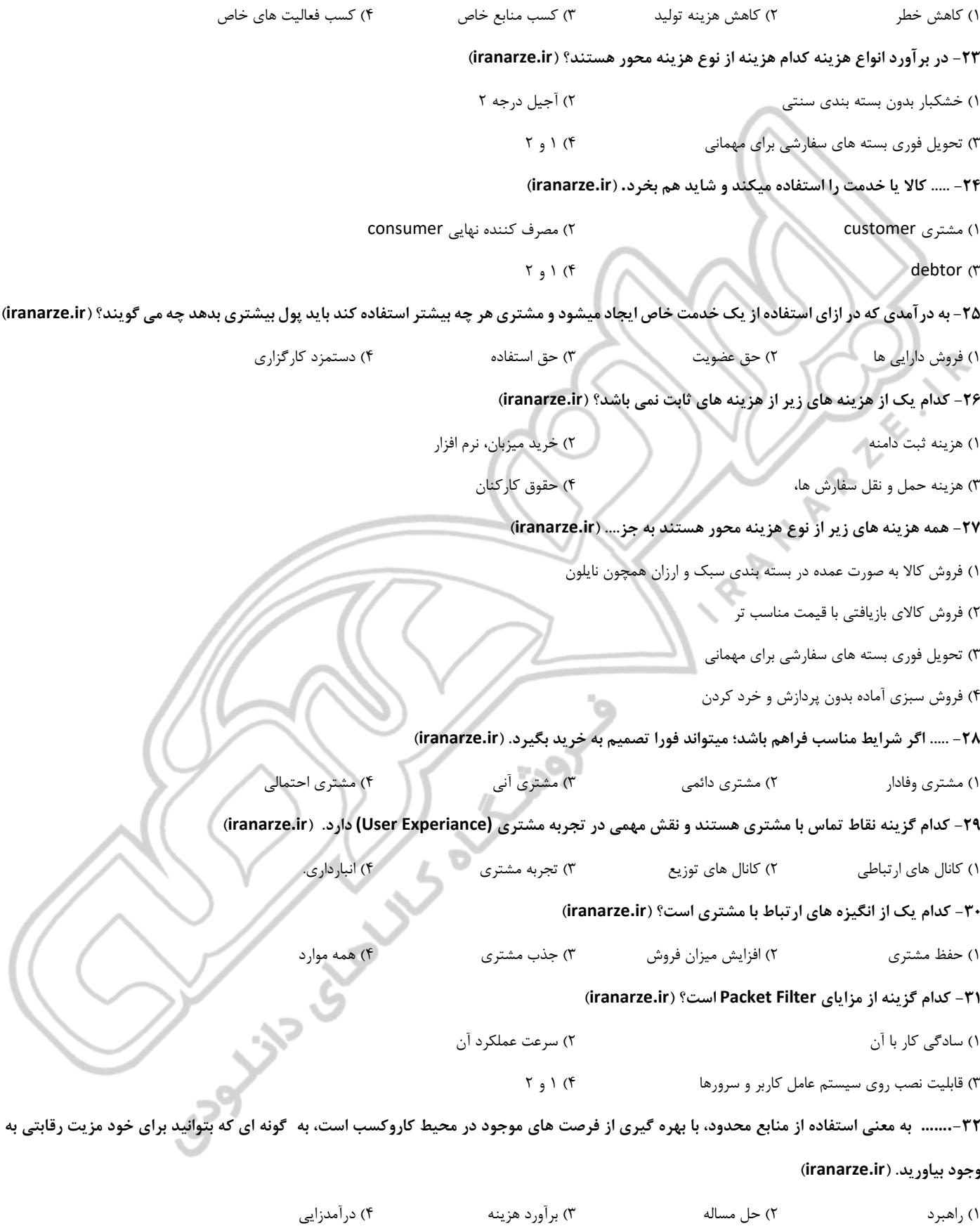

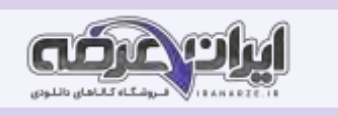

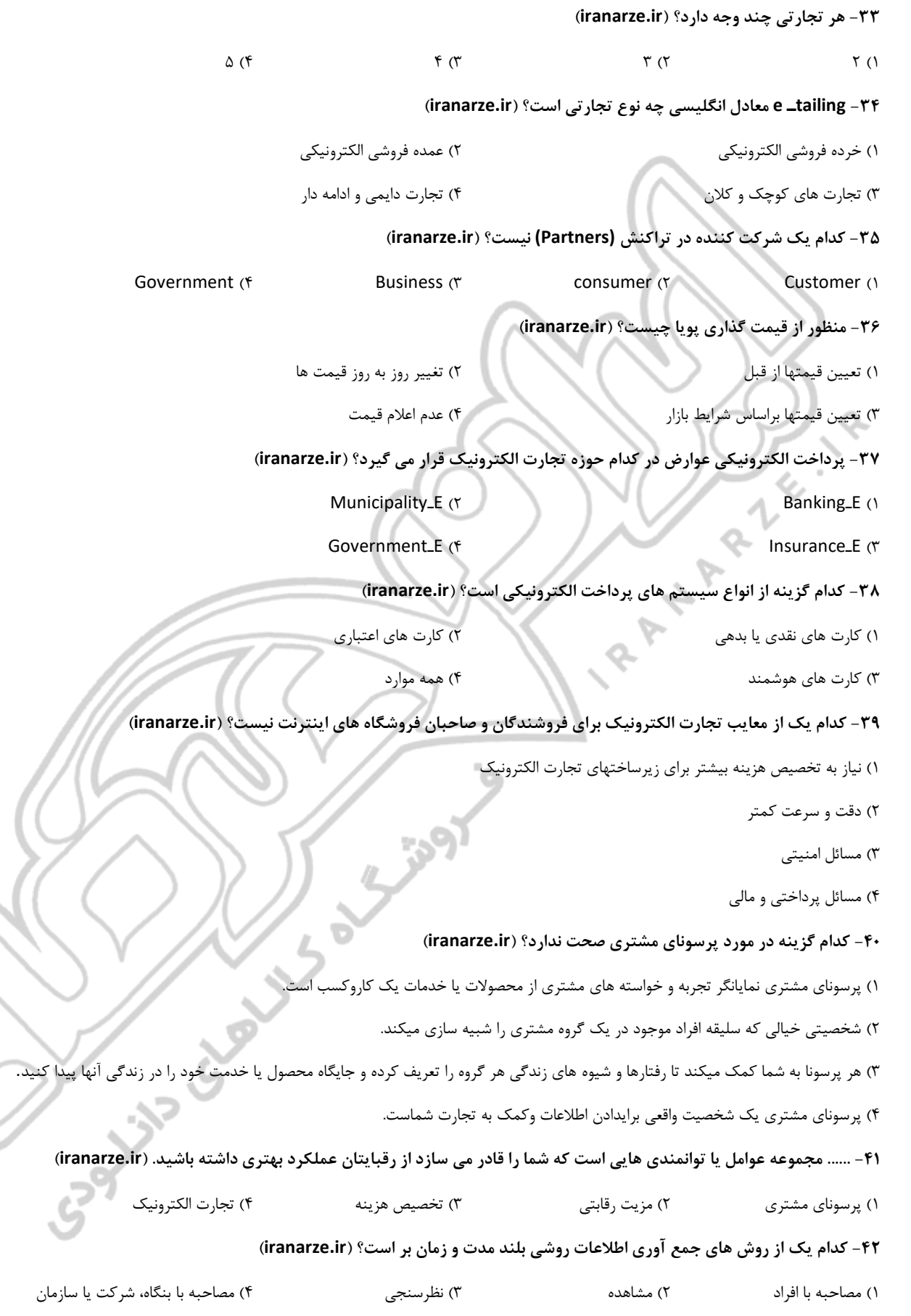

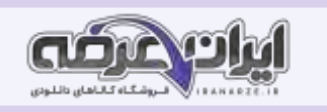

**-43 روش های متعددی برای جمع آوری اطالعات وجود دارد. اینکه از چه روشی استفاده کنید، به ..... بستگی دارد. )ir.iranarze )** ۱( زمان ۲( خ القیت ۳( بودجه ۴( همه موارد **-44 منظور از دستمزد کارگزاری چی ست؟ )ir.iranarze )** ۱( درآمدی که از پرداخت کارمزد در ازای انجام تبلیغ برای یک محصول یا خدمتی خاص ایجاد میشود. ۲( درآمدی که از طریق خدمات واسطه گری میان دو یا چند نفر ایجاد میشود. ۳( درآمدی که با فروش دسترسی مداوم به خدمات ایجاد میشود. ۴( درآمدی که در ازای استفاده از یک خدمت خاص ایجاد میشود. **-45 ...... به محصولی گفته میشود که دارای حداقل ویژگیهای الزم برای عرضه به مشتری ها باشد و هدف از ارائه آن، مشاهدە بازخورد مشتریها نسبت به محصول است. ) ir.iranarze)** ۱( پرسونا ۲( دایرکت ۳( کمینه محصول پذیرفتنی ۴( پروداکت **-46 در هر تجارت بعد از اینکه مسیر حرکت مشتری را تعیین کردید، باید ..... هر بخش تهیه کنید. )ir.iranarze )** ۱( لیستی از بودجه تخصیص یافته ۲( فهرست توانایی های هر یک از کارمندان ۳( فهرستی از امکانات ضروری ۴( لیست جزییات و مشخصات **-47 اولین قدم در پیاده سازی الکترونیکی کاروکسب شما، ...... است. )ir.iranarze)** ۱( برآورد هزینه ها ۲( انتخاب نام دامنه ۳( بررسی درآمد زایی ۴( تعیین بودجه **-48 چرا بسیار رایج است که ازTLD های جایگزین مانند info ، net و ... به جای.com استفاده کنیم؟ )ir.iranarze)** ۱( جایگزین مانند info ،net معنادارتر است. ۲( این احتمال وجود دارد که شما تصادفا مشتریان خود را به دامنه .com مشابه تارنمای خود هدایت کنید. ۳( این احتمال وجود دارد که قبال اطالعات را با نام com ذخیره کرده باشید. ۴( ذخیره اطالعات با com غیر ممکن است. **-49 کدام گزینه از محدودیت هایی در انتخاب SLD وجود دارد نمی باشد؟ )ir.iranarze )** ۱( منحصر به فرد باشد یعنی از قبل به وسیله شخص د یگری رزرو نشده باشد. ۲( ب یشتر از 85 نویسه نباشد. ۳( شامل حروف، اعداد و نویسه خط تیره باشد. استفاده از نو یسه فضای خالی مجاز ن یست. ۴( نمیتواند با نو یسه خط تیره شروع و ی ا تمام شود. **-50 استفاده از کلمات کلیدی کار و کسب در نام گزاری نام دامنه چه مزیتی دارد؟ )ir.iranarze)** ۱( عالوه برداشتن یک نام مناسب موجب میشود تا موتورهای جست وجو به شما امتیاز دهند ۲( باعث میشود نام دامنه راحت تر به خاطر سپرده شود.

۳( باعث میشود کاربران آن را راحت تر به خاطر سپرده و تایپ کنند.

۴( تلفظ و نوشتن آن ساده باشد.

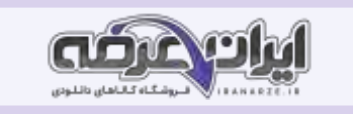

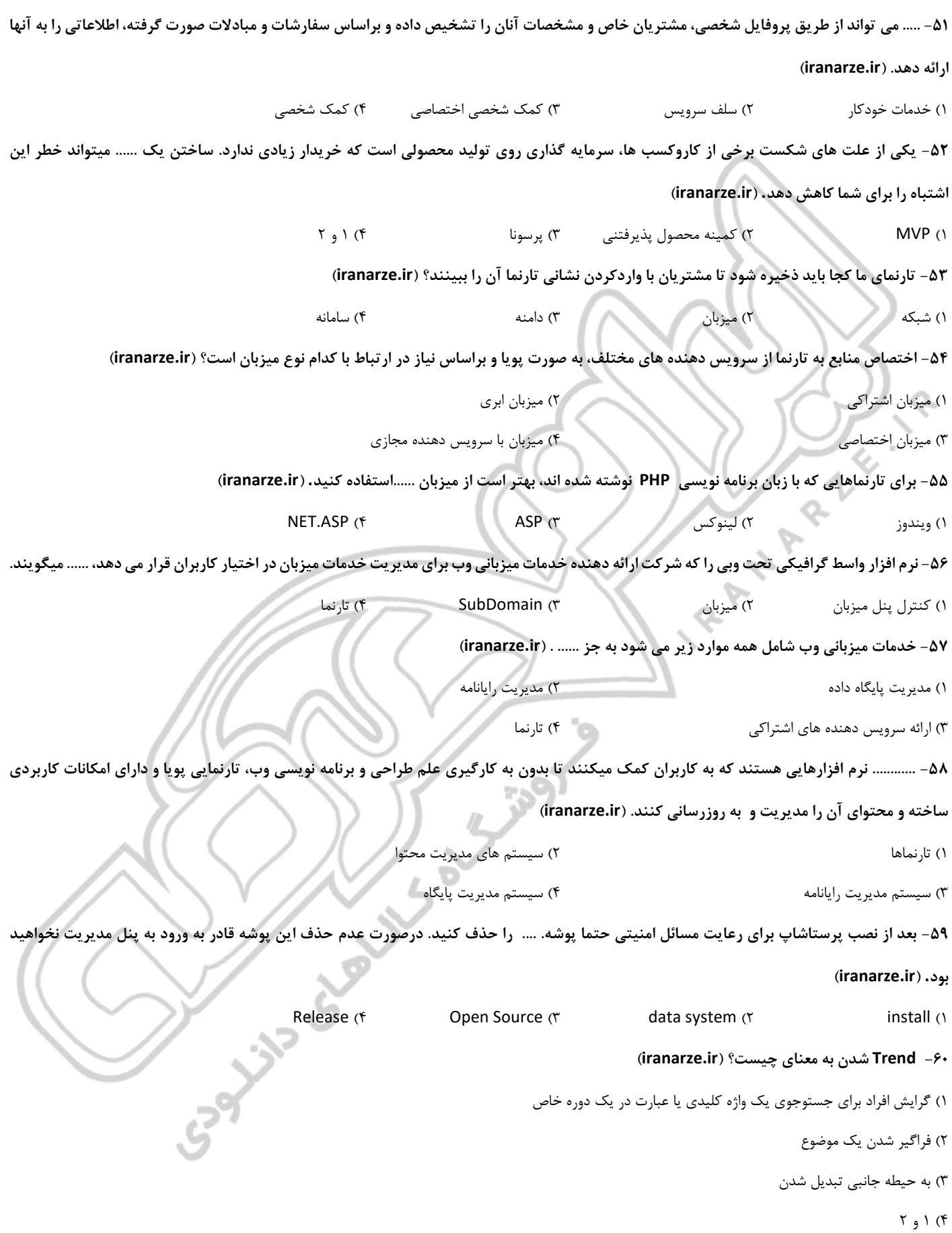

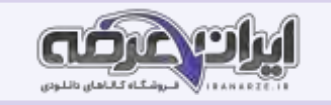

# **-61 گزینه غلط را در مورد KWFinder بیابید. )ir.iranarze)**

۱( تحقیق واژه های کلیدی با ابزارKWFinder

۲( یکی از ابزارهایی است که عالوه بر واژه های کلیدی مرتبط با واژه کلیدی مورد جستجو، برخی اطالعات دیگر را نیز نمایش میدهد.

۳( ابزار KWFinder رایگان ا ست.

۴( ابزار KWFinder واژه کلیدی "خشکبار" و "آجیل" را نیز به عنوان جست وجوهای مرتبط نمایش میدهد.

#### **-62 محبوب ترین و متداول ترین نوع میزبان کدام است؟ )ir.iranarze )**

۱( میزبان اختصاصی ۲( میزبان اشتراکی

۳( میزبان با سرویس دهنده مجازی ۴( میزبان ابری

#### **-63 هدف از تنظیم URL چیست؟ ) ir.iranarze)**

۱( به بازدیدکنندگان صفحات کمک می کنید تا نشانی صفحات وب شما را به خاطر بسپارند.

۲( به موتورهای جستجو کمک میکنید تا محتوای صفحات وب را درک کنند.

۳( میزبان ی با سرویس دهنده مجازی ایجاد می کنید.

۴( ۱ و ۲

### **-64 کاربرد ماژول ها در پرستیشاپ چیست؟ ) ir.iranarze )**

۱)کمک به بازدیدکنندگان صفحات در یادآوری نشانی صفحات وب

۲) میزبانی با سرویس دهنده مجازی

۳( توسعه و افزایش کارایی پرستاشاپ

۴( درک محتوای صفحات وب

#### **-65 تصاویر بند انگشتی چه تصاویری هستند؟ )ir.iranarze )**

۱( تصاویر کوچکی که می خواهید در صفحه شاخه اصلی قابل مشاهده باشند.

۲( تصاویر کوچکی که می خواهید در منو کنار نام شاخه نمایش داده شود.

۳( تصاویری که میخواهید برای مشتریان در صفحه شاخه ها قابل مشاهده باشد.

۴( تصاویری که شامل توضیحات مربوط به شاخه است.

#### **-66 همه موارد زیر در زیرمجموعه میزبان اختصاصی قرار می گیرد به جز ...... . )ir.iranarze)**

۱( تارنمای شما به تنهایی روی یک سرویس دهنده قرار می گیرد

۲( تمام منابع یک سرویس دهنده را در اختیار دارید.

۳) نیاز به پرداخت هزینه زیاد و داشتن توانایی فنی برای تنظیم سرویس دهنده دارید.

۴( استفاده حداقلی از منابع سیستم تضمین میشود.

## **-67 مطالب کوتاهی که کاربر هنگام جستوجو می تواند در موتورهای جست وجو ببیند چه نامیده می شود؟ ) ir.iranarze)**

۱( توضیحات متا ۲( عنوان متا ۳( شاخه والد ۴( URL آشنا

## **-68 گزینه غلط در مورد Attributes کدام است؟ ) ir.iranarze)**

۱) مشخصه ها (Attributes) درحقیقت همان خصوصیات محصول است که تغییر در آنها محصول متفاوتی ایجاد می ً کند.

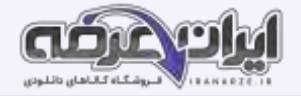

۲( تغییر در Attributes محصول متفاوتی ایجاد نمی ً کند. ۳( در حقیقت خصوصیات عمومی برای یک محصول میتوان ترکیبیاست. ۴( تصاویر کوچکی هستند که می خواهید در منو کنار نام شاخه نمایش داده شود. **-69 ایجاد تأمین کننده ها و ارتباط بین آنها و محصوالت در پرستاشاپ چه کاربردی دارد؟ )ir.iranarze )** ۱( امکان مشاهده تولید کنندگان و محصولت آنها در فروشگاه را فراهم می کند. ۲( به شما در انبارداری نیز کمک می کند. ۳( به شما در درک محتوای صفحات وب کمک می دهد.  $\uparrow$  و ۲ (۴ **-70 داشتن همه شرایط زیر برای دریافت درگاه پرداخت اینترنتی توسط بانکها ضرری است به جز ...... )ir.iranarze)** ۱( فعال بودن تارنما ۲( داشتن سپرده پس انداز به مدت حداقل 6 ماه ۳( داشتن حساب بانکی در بانک مربوطه ۴( ارائه مدارک هویتی **-71 مناسب و واکنش گرا و کاربرپسندی تارنما چه نتیجه ای خواهد داشت؟ )ir.iranarze )** ۱( حضورهای مداوم ۲( ارسال کامتا روی محصولت ۳( افزایش سئوی تارنما ۴( بهبود موتورهای جستجو **-72 یکی از مهمترین اقدامات پس از فعال سازی فروشگاه اینترنتی و تنظیمات آن برای افزایش سئو و جذب بازدید کننده....... است. )ir.iranarze)** ۱( افزایش امنیت تارنما ۲( معرفی و ثبت تارنما در گوگل ۳( درخواست ارسال رباتهای خزنده و ایندکس ۴( تقویت موتورهای جستجو **-73 سریعترین روش ثبت تارنما چیست؟ )ir.iranarze )** ۱( معرفی نشانی تارنما بدون هیچ اط العات اضافه دیگری ۲( درخواست ارسال ربات های خزنده و ایندکس ۳( حضور مداوم برای افزایش سئوو افزودن پروفایل ۴( ۱ و ۲ **-74 با وارد کردن نشانی .......... در نوار آدرس مرورگر می توان به پنل مدیریت فروشگاه دسترسی داشت. )ir.iranarze)** adminپوشه( ۲ admin 6۲۲6pzawx )۱ profile (۴ localhost (۳ localhost (۳ **-75 نشانی وبی که خواندن آن ساده و دربرگیرنده کلمات کلیدی صفحه وب است را ...... می گویند. )ir.iranarze )** profile )۴ admin )۳ آشنا URL )۲ localhost )۱ **-76 کدام گزینه از مزایای تحقیق واژگان نمی باشد؟ )ir.iranarze )** ۱( شناخت بیشتر جامعه مشتریان خود ۲( تولید محصول یا کالیی که مردم به دنبال شان میگردند. ۳( واکنش مناسب به تغییرات بازار تقاضا ۴( بهبود سئوی تارنما **-77 هر چه عدد میزان سختی در رتبه گیری بیشتر باشد، رقابت سئو ..... خواهد بود. )ir.iranarze )**

۱( آسان تر ۲( سخت تر ۳( واقعی تر ۴( غیر واقعی

**-78 از کدام ابزار برای تحلیل رفتار مشتری و مشاهده رفتار کاربر در تارنما استفاده می شود؟ )ir.iranarze )**

KW Finder (۴ **URL )۳ URL (۳** Heatmap )۲ Hotjar (۱

**سواالت استخدامی تجارت الکترون ی ک و امن یت شبکه دوازدهم 9 ir.iranarze**

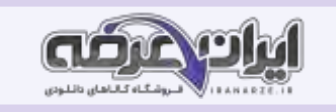

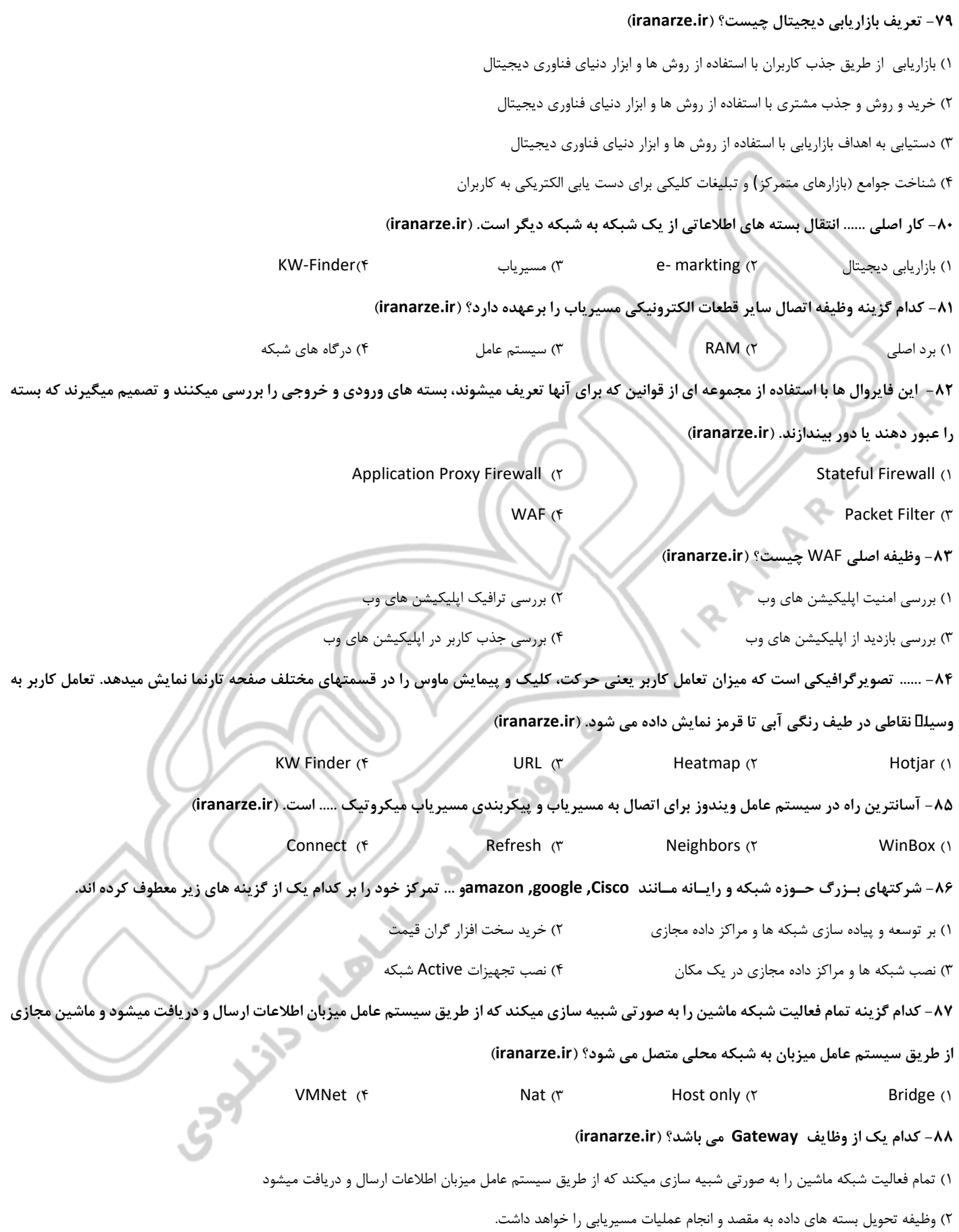

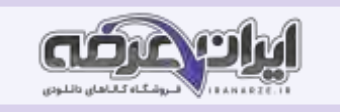

۳( نقطه لبه شبکه است که مسئولیت نشان دادن مسیر ورود اطالعات به داخل شبکه و یا به خارج از شبکه یک سازمان را برعهده دارد.  $\Gamma_A$   $\Gamma$  (۴ **-89 کدام گزینه در مورد کارت شبکه VMNet صحیح است؟ )ir.iranarze )** ۱( تنظیم شبکه ها و دادن شناسه به آنها به صورت دستی انجام میشود و برای سناریوهای پیچیده مورد استفاده قرار میگیرد. ۲( در این حالت ماشین مجازی به سیستم عامل میزبان و دیگر ماشین مجازیهای در حال اجرا متصل است. ۳( یک درگاه دیگر روی کارت شبکه فیزیکی ایجاد و ماشین مجازی متصل به شبکه محلی میشود .میتواند آدرس IP را از شبکه دریافت کند ۴) تمام فعالیت شبکه ماشین را به صورتی شبیه سازی میکند که از طریق سیستم عامل میزبان اطلاعات ارسال و دریافت میشود و ماشین مجازی از طریق سیستم عامل میزبان به شبکه محلی متصل میشود. **-90 کنترل تمامی عملیات مسیریاب برعهده کدام یک از گزینه های زیر است؟ )ir.iranarze )** ۱( برد اصلی ۲( RAM ۳ )سیستم عامل ۴( درگاه های شبکه **-91 اگر بخواهیم بدانیم هر کاربر با چه دستگاه، سیستم عامل و مرورگری به تارنمای من دسترسی پیدا کرده است، کدام ابزار به کمک می کند؟ )ir.iranarze )** KW Finder (۴ **URL (۳** میلادی) Heatmap (۲ میلادی) Heatmap (۲ میلادی) Heatmap (۲ میلادی) Hotjar (۱ **-92 کدام گزینه نوع عملکرد اینترفیس مسیریاب را تعیین می کند؟ ) ir.iranarze)** Frequency (۴ SSID (۳ Band (۲ Mode )۱ **-93 با استفاده از دستور ....... میتوان مسیر رسیدن به آدرس IP هدف و آدرس مسیریاب های میانی را پیدا کرد. ) ir.iranarze )** Sanning (۴ **ping (۳ nslookup (۲ tracert )** nslookup (۲ tracert ) **-94 وظیفه اصلی فایروال چیست؟ ) ir.iranarze)** ۱( حفظ امنیت ۲( انتقال داده ها ۳( کنترل ترافیک ۴( اعتبارسنجی **-95 در دوربین ها یک .......... وجود دارد که مهمترین بخش از فرایند تولید تصویر را بر عهده دارد. )ir.iranarze )** ۱( لنز ۲( LED ۳ )MAC Filtering ۴ )حسگر تصویر **-96 کاربرد استاندارد ONVIF در تولید دوربین چیست؟ ) ir.iranarze )** ۱( بهبود کیفیت محصول تولیدی تولیدکنندگان دوربین ۲( تولید محصول با شرایط استاندارد ۳( بال بردن ایمنی ۴( برقراری ارتباط بین محصولت تولیدکنندگان دوربین **-97 محل ذخیره سازی موقت اطالعاتی مانند جدول های مسیریابی، بارگذاری سیستم عامل مسیریاب، ذخیره سازی تنظیمات و... را به اصطالح چه گویند؟**  ۱( برد اصلی ۲( RAM ۳ )سیستم عامل ۴( حافظه **-98 هدف از برقراری ارتباط دوربین با NVR چیست؟ )ir.iranarze )** ۱( انجام تنظیمات لزم در دوربین ۲( برقراری ارتباط بین محصولت مختلف تولیدکنندگ ان دوربین ۳( مدیریت و ضبط تصاویر ۴( بال بردن کیفیت تصاویر **-99 در قابلیت Detection Motion چه زمانی NVR شروع به ضبط تصاویر می کند؟ )ir.iranarze )** ۱( ساعات و روزهای خاصی از ایام هفته برای ضبط تصاویر مشخص میشود.

۲( تا زمانی که NVR و دوربینها روشن است، تصاویر دوربینها ضبط میشود.

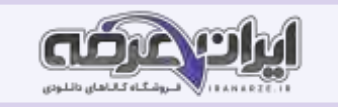

۳( هر زمان که شیء یا شخصی مقابل دوربین حرکت کند

۴( چنانچه از یک حسگر بیرونی مانند حسگر تشخیص دود، فرمانی برای NVR ارسال شود، NVRضبط را شروع میکند.

#### **-100 کارایی نرم افزار 4200iVMS چیست؟ )ir.iranarze )**

۱( مشاهده زنده تصاویر دوربین ها ۲( مشاهده تصاویر ضبط شده

۳( دسترسی به به تنظیمات NVR ۴ )همه موارد

**Property P.R.** 

**COLLAND SURVEY OF STRATEGIC** 

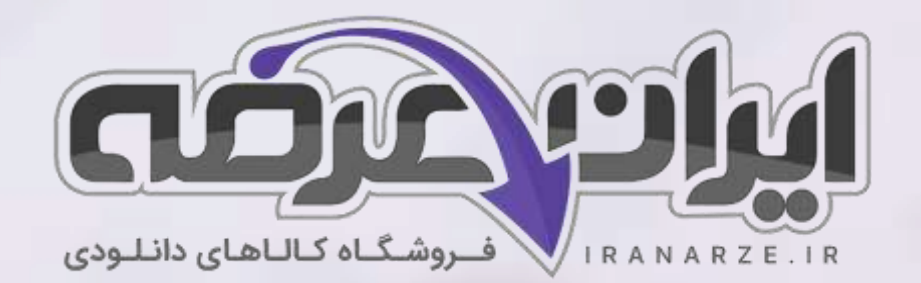

**ایران عرضه مرجع نمونه سواالت آزمون های استخدامی به همراه پاسخنامه تشریحی** 

**خدمات ایران عرضه:** 

- **ارائه اصل سواالت آزمون ها ی استخدامی**
	- **پاسخنامه های تشریحی سواالت**
	- **جزوات و درسنامه های آموزشی**

[برای دانلود رایگان جدیدترین سواالت استخدامی هنرآموز شبکه و نرم افزار رایانه، اینجا بزنید](https://iranarze.ir/ES554)

•

برای دانلود رایگان مرجع این [سواالت، کتاب تجارت الکترونیک](https://iranarze.ir/wp-content/uploads/2023/06/%D8%AA%D8%AC%D8%A7%D8%B1%D8%AA-%D8%A7%D9%84%DA%A9%D8%AA%D8%B1%D9%88%D9%86%DB%8C%DA%A9-%D9%88-%D8%A7%D9%85%D9%86%DB%8C%D8%AA-%D8%B4%D8%A8%DA%A9%D9%87.pdf) و امنیت شبکه دوازدهم اینجا بزنید

»انتشار یا استفاده غیر تجاری از این فایل، بدون حذف لوگوی ایران عرضه مجاز می باشد«

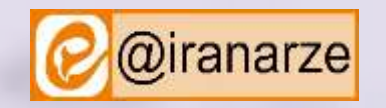

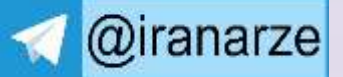

**iranarze.ir**